## Colour (Digital)

With Students of Semester 3 in Communication Design

1 Week Unit

August 2021 NID Kurukshetra

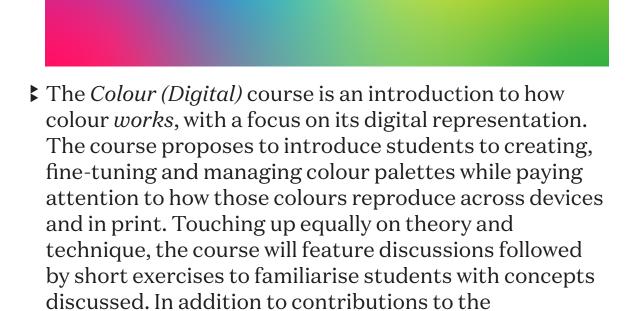

conversations-in-class, sharing exercise-related files and

a short note on colours (updated everyday, shared on

Day 5) form parts considered for evaluation.

Proposed Timeline

- → Day 1 (AM): Introduction to the course. Review of course-abstract, discussion of expectations and goals, infrastructure-requirements, etcetera. Setting up attendance and feedback workflows.
- → Day 1 (PM): Introduction to colour-spaces and setting up documents. (Selecting colours.) RGB, HEX, CMYK, HSB+HSV, etcetera. Exercise in colour-matching.
- → Day 2: Light/screen-colours. Discussion on how these colours are rendered, dealing with consistency across many devices and editing images. Exercise in using screen-friendly colours for the web.
- → Day 3: Print colours. A condensed print-techniques-course with examples from the students' own immediate environments. Address CMYK and single (spot) colour processes. Exercise in analysing printed colour.
- → Day 4: Exercise (basic illustration or photo-collage) in managing colours and using shareable Global Swatches.
- → Day 5 (AM): Exercise continues.
- → Day 5 (PM): Discussion, feedback and debriefing.